## **MODBUS-RTU (TCP/IP port 502) data list**

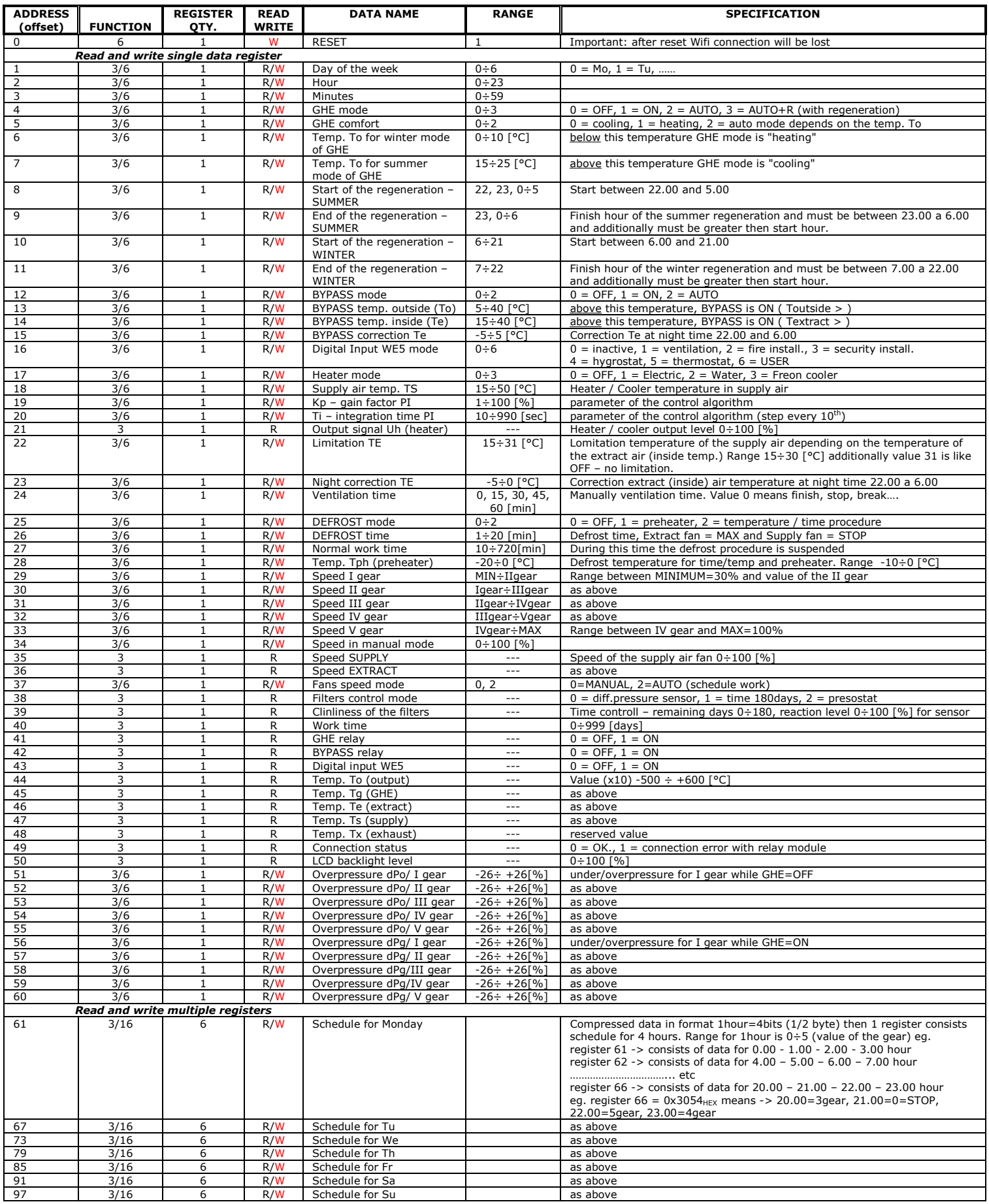

\* - some programs interpret different address (offset) of registers eg.

Program "Radzio!ModbusMasterSimulator" for the first register sets value **offset = 0**, to read eg. "day of the week" You should to set offset = 1.......etc

Program "CAS Modbus Scanner" for the first register sets value offset = 1. to read eg. "day of the week" You should to set offset = 2…….etc

```
** - register = 2 bytes
```

```
Function No. 3 (0x03 _{\text{Hex}}) = Read Holding Registers
No 6 (0x06 HEX) = Write Single Register
No 16 (0x10_{\text{HEX}}) = Write Multiple Registers
```
 $W =$  write

 $R = read$ 

Important !!! – The MODBUS protocol requires a controller ID number. This number depends on the password (CODE) to access the website.

An example of how to calculate the ID number:

- a) password (CODE) to website must have 6 letters, eg. "secret"
- b) rplace all characters with values from the ASCII code table  $\sim$  s=115, e=101, c=99, r=114, e=101, t=116
- c) sum up all the values  $-$  > 115+101+99+114+101+116=646
- d) divide this value by  $6 \rightarrow 646/6=107,66666...$
- e) the ID number will be the integer part of the division  $ID=107$